## **Tests for Multivariate Means II**

Max Turgeon

STAT 4690–Applied Multivariate Analysis

**Repeated Mesures Design**

• A *contrast* is a linear combination *θ* of variables such that its coefficients sum to zero.

• E.g. 
$$
\theta = (1, -1, 0)
$$
 or  $\theta = (2, -1, -1)$ .

• A *contrast matrix* is a matrix *C* whose rows are contrasts (so the row-sums are zero) and are linearly independent.

*.*

• E.g. 
$$
C = \begin{pmatrix} 1 & -1 & 0 \\ 1 & 0 & -1 \end{pmatrix}
$$

• As their name suggests, contrasts and contrast matrices are used to contrast (or compare) different combinations of variables.

#### **Testing Structural Relations**

- Let C be a  $q \times p$  contrast matrix, and let  $\overline{Y}$  be the (p-dimensional) sample mean and  $S_n$ , the  $(p \times p)$  sample covariance.
- We can test the null hypothesis  $H_0$ :  $C\mu = 0$  using Hotelling's  $T^2$ :

$$
T^2 = n(C\overline{\mathbf{Y}})^T (CS_n C^T)^{-1} (C\overline{\mathbf{Y}}).
$$

**• What is the sampling distribution?**  $C\overline{Y}$  is  $q$ -dimensional and  $CS_nC^T$  is  $q \times q$ , therefore

$$
T^2 \sim \frac{(n-1)q}{(n-q)} F(q, n-q).
$$

- Suppose that our random sample  $Y_1, \ldots, Y_n \sim N_p(\mu, \Sigma)$ be such that each component of **Y***<sup>i</sup>* represent a repeated measurement on the same experimental unit.
	- E.g. Grades on different tests, blood pressure measurements at different doctor visits.
- **Question**: Is there any evidence that the means differ between the measurements?
	- Or in other words: are all components of  $\mu$  equal?

#### **Repeated Measurements ii**

• Consider the following (*p −* 1) *× p* contrast matrix:

$$
C = \begin{pmatrix} 1 & -1 & 0 & \cdots & 0 \\ 1 & 0 & -1 & \cdots & 0 \\ \vdots & \vdots & \vdots & \ddots & \vdots \\ 1 & 0 & 0 & \cdots & -1 \end{pmatrix}
$$

*.*

• We thus have

$$
C\mu = \begin{pmatrix} \mu_1 - \mu_2 \\ \mu_1 - \mu_3 \\ \vdots \\ \mu_1 - \mu_p \end{pmatrix}
$$

*.*

• To test the null hypothesis  $H_0$ :  $C\mu = 0$ , we use  $T^2$  as above:

$$
T^2 = n(C\overline{\mathbf{Y}})^T (CS_n C^T)^{-1} (C\overline{\mathbf{Y}}),
$$

where

$$
T^{2} \sim \frac{(n-1)(p-1)}{(n-p+1)} F(p-1, n-p+1).
$$

```
library(tidyverse)
library(dslabs)
```

```
dataset <- gapminder %>%
  filter(year %in% 2012:2016,
         continent == "Africa") %>%
  select(year, country, life expectancy)
```

```
# QQ-plots to assess normality
dataset %>%
 ggplot(aes(sample = life_expectancy)) +
 stat_qq() + stat_qq_line() +
 facet_wrap(~year)
```
## **Example iii**

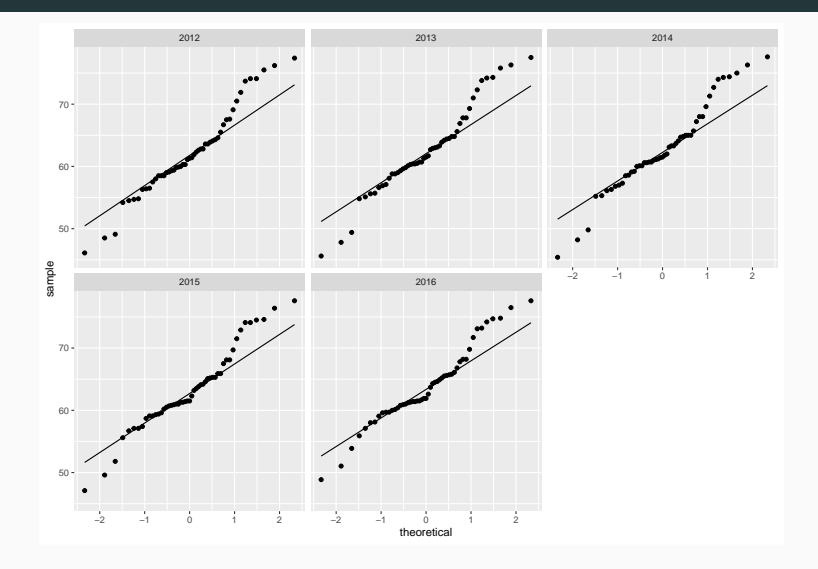

#### **Example iv**

C 
$$
\leftarrow
$$
 matrix(c(1, -1, 0, 0, 0, 0, 1, 0, -1, 0, 0, 1, 0, 0, -1, 0, 1, 0, 0, -1, 0, 1, 0, 0, 0, -1),  
ncol = 5, byrow = TRUE)

C

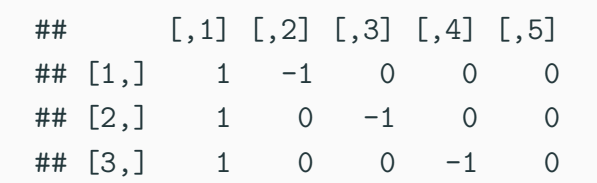

#### $\#$   $[4,]$  1 0 0 0 -1

```
# Transform data into wide format
dataset <- dataset %>%
 spread(year, life expectancy)
```
**head**(dataset)

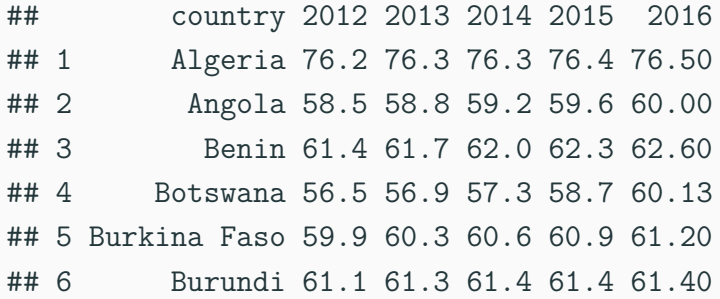

#### **Example vii**

```
# Compute test statistic
dataset <- dataset %>%
  select(-country) %>%
  as.matrix()
n <- nrow(dataset); p <- ncol(dataset)
mu_hat <- colMeans(dataset)
```
mu\_hat

## 2012 2013 2014 2015 2016 ## 62.14314 62.54510 62.77843 63.27843 63.78843

#### **Example viii**

Sn <- **cov**(dataset) test\_statistic <- n **\* t**(C **%\*%** mu\_hat) **%\*% solve**(C **%\*%** Sn **%\*% t**(C)) **%\*%** (C **%\*%** mu\_hat)

const  $\langle -(n-1)*(p-1)/(n-p+1) \rangle$ critical val  $\leq$  const  $*$   $\text{qf}(0.95, \text{ df1} = p - 1,$ df2 = n **-** p **+** 1)

**drop**(test\_statistic) **>** critical\_val

## [1] TRUE

#### **Other contrast matrices i**

• What about other contrast matrices of the same size? For example:

$$
\tilde{C} = \begin{pmatrix}\n-1 & 1 & 0 & \cdots & 0 \\
0 & -1 & 1 & \cdots & 0 \\
\vdots & \vdots & \vdots & \ddots & \vdots \\
0 & 0 & 0 & \cdots & 1\n\end{pmatrix}.
$$

- Do we get the same inference results? **YES**
- Let *C*, *C* be two  $(p-1) \times p$  contrast matrices.

#### **Other contrast matrices ii**

• Since their rows are independent, there exists an invertible  $(p-1) \times (p-1)$  matrix *B* such that  $\tilde{C} = BC$ .

$$
\begin{aligned} (\tilde{C}\bar{\mathbf{Y}})^{T}(\tilde{C}S_{n}\tilde{C}^{T})^{-1}(\tilde{C}\bar{\mathbf{Y}}) &= (BC\bar{\mathbf{Y}})^{T}(BCS_{n}C^{T}B^{T})^{-1}(BC\bar{\mathbf{Y}}) \\ &= (C\bar{\mathbf{Y}})^{T}B^{T}(BCS_{n}C^{T}B^{T})^{-1}B(C\bar{\mathbf{Y}}) \\ &= (C\bar{\mathbf{Y}})^{T}(CS_{n}C^{T})^{-1}(C\bar{\mathbf{Y}}) \end{aligned}
$$

• In other words, we get the same test statistic whether we use  $C$  or  $\tilde{C}$ .

#### **Confidence regions and Confidence Intervals**

 $\blacksquare$  As discussed earlier, we can use  $T^2$  to create a confidence region around  $C\bar{Y}$ :

$$
T^{2} \le \frac{(n-1)(p-1)}{(n-p+1)} F_{\alpha}(p-1, n-p+1).
$$

• We can also construct  $T^2$  intervals for any contrast  $\theta$ :

$$
\left(\theta \overline{\mathbf{Y}} \pm \sqrt{\frac{n(n-1)(p-1)}{(n-p+1)} F_{\alpha}(p-1, n-p+1)} \sqrt{\theta^T S_n \theta}\right).
$$

• Or we can construct Bonferroni-adjusted confidence intervals for each row *c<sup>i</sup>* of *C*:

$$
\left(c_i\overline{\mathbf{Y}} \pm t_{\alpha/2(p-1)}(n-1)(\sqrt{c_i^T S_n c_i/n})\right).
$$

### **Example (cont'd) i**

```
alpha \leq 0.05
mu_contr <- C %*% mu_hat
sample_cov <- diag(C %*% Sn %*% t(C))
```
mu\_contr

 $\sharp$  #  $\left[ 1 \right]$ 

- $\#$ # [1,] -0.4019608
- $\#$ # [2,] -0.6352941
- $\#$ # [3,]  $-1.1352941$

## [4,] -1.6452941

```
# Simultaneous CIs
simul_ci <- cbind(mu_contr - sqrt(critical_val*
                                    sample cov/n),
                  mu_contr + sqrt(critical_val*
                                    sample_cov/n))
```

```
# Bonferroni adjustment
bonf ci \leq cbind(mu contr - qt(1-0.5*alpha/(p-1)),n - 1 *sqrt(sample_cov/n),
                 mu_contr + qt(1-0.5*alpha/(p-1),
                               n - 1 *sqrt(sample_cov/n))
```
simul\_ci

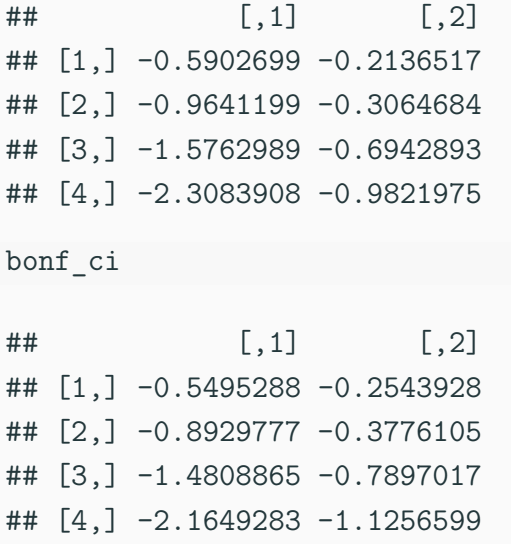

#### **Comments**

- The test above is best used when we cannot make any assumptions about the covariance structure  $\Sigma$ .
- When we assume  $\Sigma$  has a special structure, it is possible to build more powerful tests.
	- E.g. If the repeated measurements are taken over time, it may be reasonable to assume an autoregressive structure.
- Similarly, if we are interested in a specific relationship between the components of  $\mu$ , it is possible to build more powerful tests.
	- E.g. Linear relationship between the components when measurements are taken over time.

# **Comparing two multivariate means**

#### **Equal covariance case i**

- Now let's assume we have *two* independent multivariate samples of (potentially) different sizes:
	- $\bullet$  **Y**<sub>11</sub>*,...*, **Y**<sub>1*n*<sub>1</sub></sub>  $\sim$  *N<sub>p</sub>*( $\mu_1$ , ∑)
	- $\bullet$  **Y**<sub>21</sub>*, . . .* , **Y**<sub>2*n*2</sub>  $\sim$  *N<sub>p</sub>*(*µ*<sub>2</sub>,  $\Sigma$ )
- We are interested in testing  $\mu_1 = \mu_2$ .
	- Note that we assume *equal covariance* for the time being.
- **•** Let  $\bar{Y}_1, \bar{Y}_2$  be their respective sample means, and let  $S_1, S_2$ , their respective sample covariances.

• First, note that

$$
\overline{\mathbf{Y}}_1 - \overline{\mathbf{Y}}_2 \sim N_p \left(\mu_1 - \mu_2, \left(\frac{1}{n_1} + \frac{1}{n_2}\right) \Sigma\right).
$$

- Second, we also have that (*n<sup>i</sup> −* 1)*S<sup>i</sup>* is an estimator for  $(n_i - 1)\Sigma$ , for  $i = 1, 2$ .
	- Therefore, we can *pool* both  $(n_1 1)S_1$  and  $(n_2 1)S_2$ into a single estimator for  $\Sigma$ :

$$
S_{pool} = \frac{(n_1 - 1)S_1 + (n_2 - 1)S_2}{n_1 + n_2 - 2}.
$$

#### **Equal covariance case iii**

• Putting these two observations together, we get a test statistic for  $H_0: \mu_1 = \mu_2$ :

$$
T^2 = (\overline{\mathbf{Y}}_1 - \overline{\mathbf{Y}}_2)^T \left[ \left( \frac{1}{n_1} + \frac{1}{n_2} \right) S_{pool} \right]^{-1} (\overline{\mathbf{Y}}_1 - \overline{\mathbf{Y}}_2).
$$

• Under the null hypothesis, we get

$$
T^{2} \sim \frac{(n_{1}+n_{2}-2)p}{(n_{1}+n_{2}-p-1)}F(p, n_{1}+n_{2}-p-1).
$$

```
dataset1 <- gapminder %>%
  filter(year == 2012,
         continent == "Africa",
         !is.na(infant_mortality)) %>%
  select(life_expectancy, infant_mortality) %>%
  as.matrix()
dim(dataset1)
```
## [1] 51 2

```
dataset2 <- gapminder %>%
  filter(year == 2012,
         continent == "Asia",
         !is.na(infant_mortality)) %>%
  select(life_expectancy, infant_mortality) %>%
  as.matrix()
dim(dataset2)
```
## [1] 45 2

```
n1 <- nrow(dataset1); n2 <- nrow(dataset2)
p <- ncol(dataset1)
```
(mu\_hat1 <- **colMeans**(dataset1))

## life\_expectancy infant\_mortality ## 62.14314 52.32745

(mu\_hat2 <- **colMeans**(dataset2))

## life\_expectancy infant\_mortality ## 73.76667 20.84000

(S1 <- **cov**(dataset1))

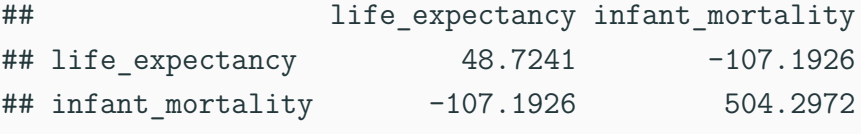

(S2 <- **cov**(dataset2))

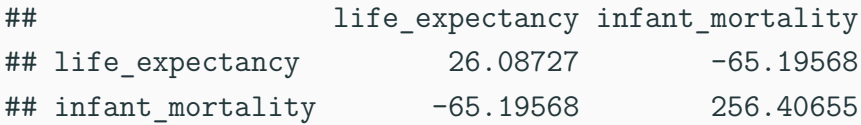

*# Even though it doesn't look reasonable # We will assume equal covariance for now*

#### **Example vi**

mu\_hat\_diff <- mu\_hat1 **-** mu\_hat2

S\_pool <- ((n1 **-** 1)**\***S1 **+** (n2 **-** 1)**\***S2)**/**(n1**+**n2-2)

test\_statistic <- **t**(mu\_hat\_diff) **%\*% solve**( $(n1^{\sim}-1 + n2^{\sim}-1)$ **\*S** pool) %\*% mu hat diff

const <- (n1 **+** n2 **-** 2)**\***p**/**(n1 **+** n2 **-** p **-** 2) critical val  $\leq$  const  $*$   $\text{qf}(0.95, \text{ df1} = p$ , df2 = n1 **+** n2 **-** p **-** 2)

**drop**(test\_statistic) **>** critical\_val

## [1] TRUE <sup>33</sup>

**Comparing Africa vs. Asia**

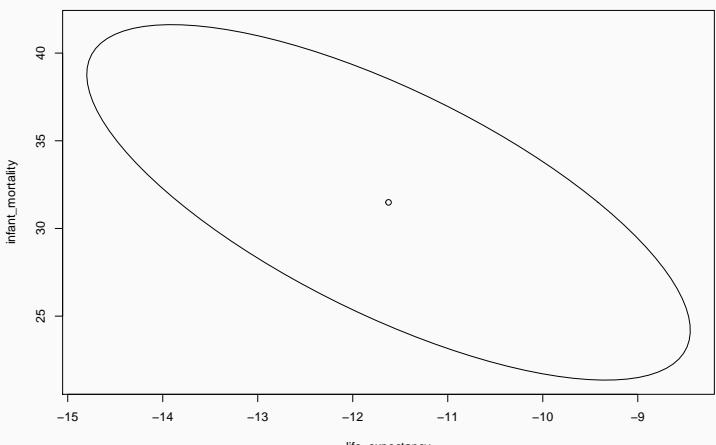

life\_expectancy

#### **Unequal covariance case i**

- Now let's turn our attention to the case where the covariance matrices are **not** equal:
	- $\bullet$  **Y**<sub>11</sub>*,...*, **Y**<sub>1*n*<sub>1</sub></sub>  $\sim N_p(\mu_1, \Sigma_1)$
	- $\bullet$  **Y**<sub>21</sub>*,...*, **Y**<sub>2*n*2</sub> ∼ *N<sub>p</sub>*( $\mu_2$ , Σ<sub>2</sub>)
- Recall that in the univariate case, the test statistic that is typically used is called *Welch's t-statistic*.
	- The general idea is to adjust the degrees of freedom of the *t*-distribution.
	- **Note**: This is actually the default test used by t.test!
- Unfortunately, there is no single best approximation in the multivariate case.

#### **Unequal covariance case ii**

• First, observe that we have

$$
\bar{\mathbf{Y}}_1 - \bar{\mathbf{Y}}_2 \sim N_p \left(\mu_1 - \mu_2, \frac{1}{n_1} \Sigma_1 + \frac{1}{n_2} \Sigma_2\right).
$$

**•** Therefore, under  $H_0: \mu_1 = \mu_2$ , we have

$$
(\overline{\mathbf{Y}}_1 - \overline{\mathbf{Y}}_2)^T \left(\frac{1}{n_1} \Sigma_1 + \frac{1}{n_2} \Sigma_2\right)^{-1} \left(\overline{\mathbf{Y}}_1 - \overline{\mathbf{Y}}_2\right) \sim \chi^2(p).
$$

• Since  $S_i$  converges to  $\Sigma_i$  as  $n_i \to \infty$ , we can use Slutsky's theorem to argue that if both  $n_1 - p$  and  $n_2 - p$ are "large", then

$$
T^2 = (\overline{\mathbf{Y}}_1 - \overline{\mathbf{Y}}_2)^T \left(\frac{1}{n_1} S_1 + \frac{1}{n_2} S_2\right)^{-1} (\overline{\mathbf{Y}}_1 - \overline{\mathbf{Y}}_2) \approx \chi^2(p).
$$

#### **Unequal covariance case iii**

- Unfortunately, the definition of "large" in this case depends on how different  $\Sigma_1$  and  $\Sigma_2$  are.
- Alternatives:
	- Use one of the many approximations to the null distribution of  $T^2$  (e.g. see Timm (2002), Section 3.9; Rencher (1998), Section 3.9.2).
	- Use a resampling technique (e.g. bootstrap or permutation test).
	- Use Welch's t-statistic for each component of  $\mu_1 \mu_2$ with a Bonferroni correction for the significance level.

#### **Nel & van der Merwe Approximation**

• First, define

$$
W_i = \frac{1}{n_i} S_i \left(\frac{1}{n_1} S_1 + \frac{1}{n_2} S_2\right)^{-1}.
$$

• Then let

$$
\nu = \frac{p + p^2}{\sum_{i=1}^2 \frac{1}{n_i} \left( \text{tr}(W_i^2) + \text{tr}(W_i)^2 \right)}.
$$

- One can show that  $\min(n_1, n_2) < \nu < n_1 + n_2$ .
- Under the null hypothesis, we approximately have

$$
T^2 \approx \frac{\nu p}{\nu - p + 1} F(p, \nu - p + 1).
$$

test\_statistic <- **t**(mu\_hat\_diff) **%\*% solve**(n1**^-**1**\***S1 **+** n2**^-**1**\***S2) **%\*%** mu\_hat\_diff

critical val  $\leq$  **qchisq**(0.95, df = p)

**drop**(test\_statistic) **>** critical\_val

## [1] TRUE

#### **Example (cont'd) ii**

W1 <- S1 **%\*% solve**(n1**^-**1**\***S1 **+** n2**^-**1**\***S2)**/**n1 W2 <- S2 **%\*% solve**(n1**^-**1**\***S1 **+** n2**^-**1**\***S2)**/**n2

```
trace_square <- sum(diag(W1%*%W1))/n1 +
  sum(diag(W2%*%W2))/n2
square_trace <- sum(diag(W1))^2/n1 +
  sum(diag(W2))^2/n2
```
(nu <- (p **+** p**^**2)**/**(trace\_square **+** square\_trace))

## [1] 88.85241

const <- nu**\***p**/**(nu **-** p **-** 1) critical\_val  $\leq$  const  $*$  qf(0.95, df1 = p,  $df2 = nu - p - 1$ 

**drop**(test\_statistic) **>** critical\_val

## [1] TRUE

**Comparing Africa vs. Asia**

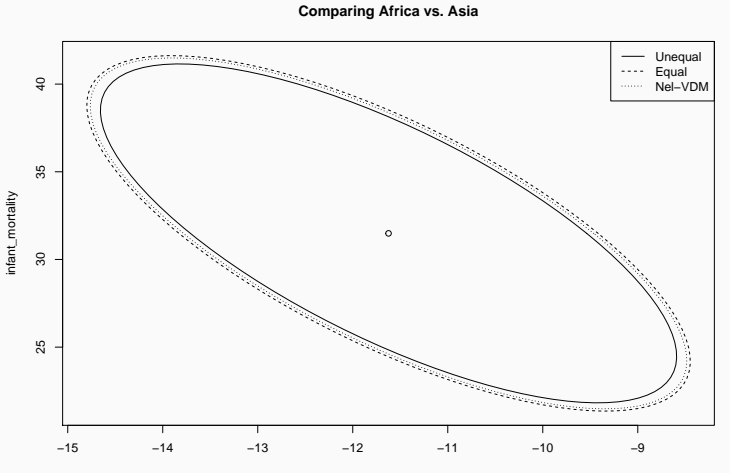

life\_expectancy

#### **Robustness**

- To perform the tests on means, we made two main assumptions (listed in order of **importance**):
	- 1. Independence of the observations;
	- 2. Normality of the observations.
- Independence is the most important assumption:
	- Departure from independence can introduce significant bias and will impact the coverage probability.
- Normality is not as important:
	- Both tests for one or two means are relatively robust to heavy tail distributions.
	- Test for one mean can be sensitive to skewed distributions; test for two means is more robust.